## **QGIS Application - Bug report #13678 qgis master fails to build with rpath and geometrychecker plugin**

*2015-10-26 12:01 PM - Donovan Cameron*

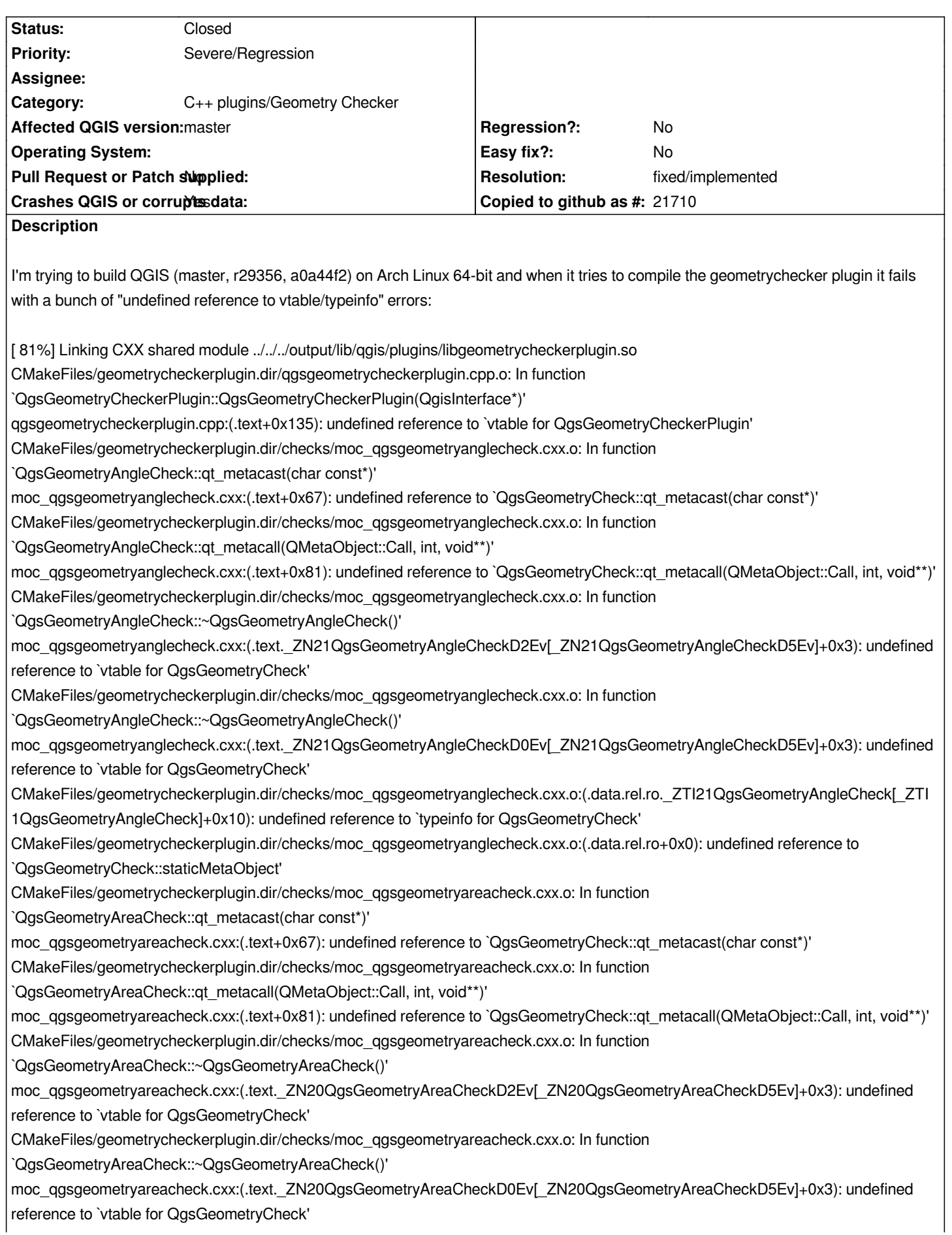

*CMakeFiles/geometrycheckerplugin.dir/checks/moc\_qgsgeometryareacheck.cxx.o:(.data.rel.ro.\_ZTI20QgsGeometryAreaCheck[\_ZTI20 gsGeometryAreaCheck]+0x10): undefined reference to `typeinfo for QgsGeometryCheck' CMakeFiles/geometrycheckerplugin.dir/checks/moc\_qgsgeometryareacheck.cxx.o:(.data.rel.ro+0x0): undefined reference to `QgsGeometryCheck::staticMetaObject' CMakeFiles/geometrycheckerplugin.dir/checks/moc\_qgsgeometrydegeneratepolygoncheck.cxx.o: In function `QgsGeometryDegeneratePolygonCheck::qt\_metacast(char const\*)' moc\_qgsgeometrydegeneratepolygoncheck.cxx:(.text+0x67): undefined reference to `QgsGeometryCheck::qt\_metacast(char const\*)' CMakeFiles/geometrycheckerplugin.dir/checks/moc\_qgsgeometrydegeneratepolygoncheck.cxx.o: In function `QgsGeometryDegeneratePolygonCheck::qt\_metacall(QMetaObject::Call, int, void\*\*)' moc\_qgsgeometrydegeneratepolygoncheck.cxx:(.text+0x81): undefined reference to `QgsGeometryCheck::qt\_metacall(QMetaObject::Call, int, void\*\*)' CMakeFiles/geometrycheckerplugin.dir/checks/moc\_qgsgeometrydegeneratepolygoncheck.cxx.o: In function `QgsGeometryDegeneratePolygonCheck::~QgsGeometryDegeneratePolygonCheck()' moc\_qgsgeometrydegeneratepolygoncheck.cxx:(.text.\_ZN33QgsGeometryDegeneratePolygonCheckD2Ev[\_ZN33QgsGeometryDegen ratePolygonCheckD5Ev]+0x3): undefined reference to `vtable for QgsGeometryCheck' CMakeFiles/geometrycheckerplugin.dir/checks/moc\_qgsgeometrydegeneratepolygoncheck.cxx.o: In function `QgsGeometryDegeneratePolygonCheck::~QgsGeometryDegeneratePolygonCheck()' moc\_qgsgeometrydegeneratepolygoncheck.cxx:(.text.\_ZN33QgsGeometryDegeneratePolygonCheckD0Ev[\_ZN33QgsGeometryDegen ratePolygonCheckD5Ev]+0x3): undefined reference to `vtable for QgsGeometryCheck' CMakeFiles/geometrycheckerplugin.dir/checks/moc\_qgsgeometrydegeneratepolygoncheck.cxx.o:(.data.rel.ro.\_ZTI33QgsGeometryDeg neratePolygonCheck[\_ZTI33QgsGeometryDegeneratePolygonCheck]+0x10): undefined reference to `typeinfo for QgsGeometryCheck' CMakeFiles/geometrycheckerplugin.dir/checks/moc\_qgsgeometrydegeneratepolygoncheck.cxx.o:(.data.rel.ro+0x0): undefined reference to `QgsGeometryCheck::staticMetaObject' CMakeFiles/geometrycheckerplugin.dir/checks/moc\_qgsgeometryduplicatecheck.cxx.o: In function `QgsGeometryDuplicateCheck::qt\_metacast(char const\*)' moc\_qgsgeometryduplicatecheck.cxx:(.text+0x67): undefined reference to `QgsGeometryCheck::qt\_metacast(char const\*)' CMakeFiles/geometrycheckerplugin.dir/checks/moc\_qgsgeometryduplicatecheck.cxx.o: In function `QgsGeometryDuplicateCheck::qt\_metacall(QMetaObject::Call, int, void\*\*)' moc\_qgsgeometryduplicatecheck.cxx:(.text+0x81): undefined reference to `QgsGeometryCheck::qt\_metacall(QMetaObject::Call, int, void\*\*)' CMakeFiles/geometrycheckerplugin.dir/checks/moc\_qgsgeometryduplicatecheck.cxx.o: In function `QgsGeometryDuplicateCheck::~QgsGeometryDuplicateCheck()' moc\_qgsgeometryduplicatecheck.cxx:(.text.\_ZN25QgsGeometryDuplicateCheckD2Ev[\_ZN25QgsGeometryDuplicateCheckD5Ev]+0x3): undefined reference to `vtable for QgsGeometryCheck' CMakeFiles/geometrycheckerplugin.dir/checks/moc\_qgsgeometryduplicatecheck.cxx.o: In function `QgsGeometryDuplicateCheck::~QgsGeometryDuplicateCheck()' moc\_qgsgeometryduplicatecheck.cxx:(.text.\_ZN25QgsGeometryDuplicateCheckD0Ev[\_ZN25QgsGeometryDuplicateCheckD5Ev]+0x3): undefined reference to `vtable for QgsGeometryCheck' CMakeFiles/geometrycheckerplugin.dir/checks/moc\_qgsgeometryduplicatecheck.cxx.o:(.data.rel.ro.\_ZTI25QgsGeometryDuplicateChec [\_ZTI25QgsGeometryDuplicateCheck]+0x10): undefined reference to `typeinfo for QgsGeometryCheck' CMakeFiles/geometrycheckerplugin.dir/checks/moc\_qgsgeometryduplicatecheck.cxx.o:(.data.rel.ro+0x0): undefined reference to `QgsGeometryCheck::staticMetaObject' CMakeFiles/geometrycheckerplugin.dir/checks/moc\_qgsgeometryduplicatenodescheck.cxx.o: In function `QgsGeometryDuplicateNodesCheck::qt\_metacast(char const\*)' moc\_qgsgeometryduplicatenodescheck.cxx:(.text+0x67): undefined reference to `QgsGeometryCheck::qt\_metacast(char const\*)' CMakeFiles/geometrycheckerplugin.dir/checks/moc\_qgsgeometryduplicatenodescheck.cxx.o: In function `QgsGeometryDuplicateNodesCheck::qt\_metacall(QMetaObject::Call, int, void\*\*)' moc\_qgsgeometryduplicatenodescheck.cxx:(.text+0x81): undefined reference to `QgsGeometryCheck::qt\_metacall(QMetaObject::Call, int, void\*\*)' CMakeFiles/geometrycheckerplugin.dir/checks/moc\_qgsgeometryduplicatenodescheck.cxx.o: In function `QgsGeometryDuplicateNodesCheck::~QgsGeometryDuplicateNodesCheck()' moc\_qgsgeometryduplicatenodescheck.cxx:(.text.\_ZN30QgsGeometryDuplicateNodesCheckD2Ev[\_ZN30QgsGeometryDuplicateNode CheckD5Ev]+0x3): undefined reference to `vtable for QgsGeometryCheck'*

*CMakeFiles/geometrycheckerplugin.dir/checks/moc\_qgsgeometryduplicatenodescheck.cxx.o: In function `QgsGeometryDuplicateNodesCheck::~QgsGeometryDuplicateNodesCheck()' moc\_qgsgeometryduplicatenodescheck.cxx:(.text.\_ZN30QgsGeometryDuplicateNodesCheckD0Ev[\_ZN30QgsGeometryDuplicateNode CheckD5Ev]+0x3): undefined reference to `vtable for QgsGeometryCheck' CMakeFiles/geometrycheckerplugin.dir/checks/moc\_qgsgeometryduplicatenodescheck.cxx.o:(.data.rel.ro.\_ZTI30QgsGeometryDuplicat NodesCheck[\_ZTI30QgsGeometryDuplicateNodesCheck]+0x10): undefined reference to `typeinfo for QgsGeometryCheck' CMakeFiles/geometrycheckerplugin.dir/checks/moc\_qgsgeometryduplicatenodescheck.cxx.o:(.data.rel.ro+0x0): undefined reference to `QgsGeometryCheck::staticMetaObject' CMakeFiles/geometrycheckerplugin.dir/checks/moc\_qgsgeometrygapcheck.cxx.o: In function `QgsGeometryGapCheck::qt\_metacast(char const\*)' moc\_qgsgeometrygapcheck.cxx:(.text+0x67): undefined reference to `QgsGeometryCheck::qt\_metacast(char const\*)' CMakeFiles/geometrycheckerplugin.dir/checks/moc\_qgsgeometrygapcheck.cxx.o: In function `QgsGeometryGapCheck::qt\_metacall(QMetaObject::Call, int, void\*\*)' moc\_qgsgeometrygapcheck.cxx:(.text+0x81): undefined reference to `QgsGeometryCheck::qt\_metacall(QMetaObject::Call, int, void\*\*)' CMakeFiles/geometrycheckerplugin.dir/checks/moc\_qgsgeometrygapcheck.cxx.o: In function `QgsGeometryGapCheck::~QgsGeometryGapCheck()' moc\_qgsgeometrygapcheck.cxx:(.text.\_ZN19QgsGeometryGapCheckD2Ev[\_ZN19QgsGeometryGapCheckD5Ev]+0x3): undefined reference to `vtable for QgsGeometryCheck' CMakeFiles/geometrycheckerplugin.dir/checks/moc\_qgsgeometrygapcheck.cxx.o: In function `QgsGeometryGapCheck::~QgsGeometryGapCheck()' moc\_qgsgeometrygapcheck.cxx:(.text.\_ZN19QgsGeometryGapCheckD0Ev[\_ZN19QgsGeometryGapCheckD5Ev]+0x3): undefined reference to `vtable for QgsGeometryCheck' CMakeFiles/geometrycheckerplugin.dir/checks/moc\_qgsgeometrygapcheck.cxx.o:(.data.rel.ro.\_ZTI19QgsGeometryGapCheck[\_ZTI19 gsGeometryGapCheck]+0x10): undefined reference to `typeinfo for QgsGeometryCheck' CMakeFiles/geometrycheckerplugin.dir/checks/moc\_qgsgeometrygapcheck.cxx.o:(.data.rel.ro+0x0): undefined reference to `QgsGeometryCheck::staticMetaObject' CMakeFiles/geometrycheckerplugin.dir/checks/moc\_qgsgeometryholecheck.cxx.o: In function `QgsGeometryHoleCheck::qt\_metacast(char const\*)' moc\_qgsgeometryholecheck.cxx:(.text+0x67): undefined reference to `QgsGeometryCheck::qt\_metacast(char const\*)' CMakeFiles/geometrycheckerplugin.dir/checks/moc\_qgsgeometryholecheck.cxx.o: In function `QgsGeometryHoleCheck::qt\_metacall(QMetaObject::Call, int, void\*\*)' moc\_qgsgeometryholecheck.cxx:(.text+0x81): undefined reference to `QgsGeometryCheck::qt\_metacall(QMetaObject::Call, int, void\*\*)' CMakeFiles/geometrycheckerplugin.dir/checks/moc\_qgsgeometryholecheck.cxx.o: In function `QgsGeometryHoleCheck::~QgsGeometryHoleCheck()' moc\_qgsgeometryholecheck.cxx:(.text.\_ZN20QgsGeometryHoleCheckD2Ev[\_ZN20QgsGeometryHoleCheckD5Ev]+0x3): undefined reference to `vtable for QgsGeometryCheck' CMakeFiles/geometrycheckerplugin.dir/checks/moc\_qgsgeometryholecheck.cxx.o: In function `QgsGeometryHoleCheck::~QgsGeometryHoleCheck()' moc\_qgsgeometryholecheck.cxx:(.text.\_ZN20QgsGeometryHoleCheckD0Ev[\_ZN20QgsGeometryHoleCheckD5Ev]+0x3): undefined reference to `vtable for QgsGeometryCheck' CMakeFiles/geometrycheckerplugin.dir/checks/moc\_qgsgeometryholecheck.cxx.o:(.data.rel.ro.\_ZTI20QgsGeometryHoleCheck[\_ZTI20 gsGeometryHoleCheck]+0x10): undefined reference to `typeinfo for QgsGeometryCheck' CMakeFiles/geometrycheckerplugin.dir/checks/moc\_qgsgeometryholecheck.cxx.o:(.data.rel.ro+0x0): undefined reference to `QgsGeometryCheck::staticMetaObject' CMakeFiles/geometrycheckerplugin.dir/checks/moc\_qgsgeometrymultipartcheck.cxx.o: In function `QgsGeometryMultipartCheck::qt\_metacast(char const\*)' moc\_qgsgeometrymultipartcheck.cxx:(.text+0x67): undefined reference to `QgsGeometryCheck::qt\_metacast(char const\*)' CMakeFiles/geometrycheckerplugin.dir/checks/moc\_qgsgeometrymultipartcheck.cxx.o: In function `QgsGeometryMultipartCheck::qt\_metacall(QMetaObject::Call, int, void\*\*)' moc\_qgsgeometrymultipartcheck.cxx:(.text+0x81): undefined reference to `QgsGeometryCheck::qt\_metacall(QMetaObject::Call, int, void\*\*)'*

*CMakeFiles/geometrycheckerplugin.dir/checks/moc\_qgsgeometrymultipartcheck.cxx.o: In function*

*`QgsGeometryMultipartCheck::~QgsGeometryMultipartCheck()'*

*moc\_qgsgeometrymultipartcheck.cxx:(.text.\_ZN25QgsGeometryMultipartCheckD2Ev[\_ZN25QgsGeometryMultipartCheckD5Ev]+0x3): undefined reference to `vtable for QgsGeometryCheck'*

*CMakeFiles/geometrycheckerplugin.dir/checks/moc\_qgsgeometrymultipartcheck.cxx.o: In function*

*`QgsGeometryMultipartCheck::~QgsGeometryMultipartCheck()'*

*moc\_qgsgeometrymultipartcheck.cxx:(.text.\_ZN25QgsGeometryMultipartCheckD0Ev[\_ZN25QgsGeometryMultipartCheckD5Ev]+0x3): undefined reference to `vtable for QgsGeometryCheck'*

*CMakeFiles/geometrycheckerplugin.dir/checks/moc\_qgsgeometrymultipartcheck.cxx.o:(.data.rel.ro.\_ZTI25QgsGeometryMultipartChec [\_ZTI25QgsGeometryMultipartCheck]+0x10): undefined reference to `typeinfo for QgsGeometryCheck'*

*CMakeFiles/geometrycheckerplugin.dir/checks/moc\_qgsgeometrymultipartcheck.cxx.o:(.data.rel.ro+0x0): undefined reference to `QgsGeometryCheck::staticMetaObject'*

*CMakeFiles/geometrycheckerplugin.dir/checks/moc\_qgsgeometrycontainedcheck.cxx.o: In function*

*`QgsGeometryContainedCheck::qt\_metacast(char const\*)'*

*moc\_qgsgeometrycontainedcheck.cxx:(.text+0x67): undefined reference to `QgsGeometryCheck::qt\_metacast(char const\*)'*

*CMakeFiles/geometrycheckerplugin.dir/checks/moc\_qgsgeometrycontainedcheck.cxx.o: In function*

*`QgsGeometryContainedCheck::qt\_metacall(QMetaObject::Call, int, void\*\*)'*

*moc\_qgsgeometrycontainedcheck.cxx:(.text+0x81): undefined reference to `QgsGeometryCheck::qt\_metacall(QMetaObject::Call, int, void\*\*)'*

*CMakeFiles/geometrycheckerplugin.dir/checks/moc\_qgsgeometrycontainedcheck.cxx.o: In function*

*`QgsGeometryContainedCheck::~QgsGeometryContainedCheck()'*

*moc\_qgsgeometrycontainedcheck.cxx:(.text.\_ZN25QgsGeometryContainedCheckD2Ev[\_ZN25QgsGeometryContainedCheckD5Ev]+0 3): undefined reference to `vtable for QgsGeometryCheck'*

*CMakeFiles/geometrycheckerplugin.dir/checks/moc\_qgsgeometrycontainedcheck.cxx.o: In function*

*`QgsGeometryContainedCheck::~QgsGeometryContainedCheck()'*

*moc\_qgsgeometrycontainedcheck.cxx:(.text.\_ZN25QgsGeometryContainedCheckD0Ev[\_ZN25QgsGeometryContainedCheckD5Ev]+0 3): undefined reference to `vtable for QgsGeometryCheck'*

*CMakeFiles/geometrycheckerplugin.dir/checks/moc\_qgsgeometrycontainedcheck.cxx.o:(.data.rel.ro.\_ZTI25QgsGeometryContainedCh ck[\_ZTI25QgsGeometryContainedCheck]+0x10): undefined reference to `typeinfo for QgsGeometryCheck'*

*CMakeFiles/geometrycheckerplugin.dir/checks/moc\_qgsgeometrycontainedcheck.cxx.o:(.data.rel.ro+0x0): undefined reference to `QgsGeometryCheck::staticMetaObject'*

*CMakeFiles/geometrycheckerplugin.dir/checks/moc\_qgsgeometryoverlapcheck.cxx.o: In function*

*`QgsGeometryOverlapCheck::qt\_metacast(char const\*)'*

*moc\_qgsgeometryoverlapcheck.cxx:(.text+0x67): undefined reference to `QgsGeometryCheck::qt\_metacast(char const\*)'*

*CMakeFiles/geometrycheckerplugin.dir/checks/moc\_qgsgeometryoverlapcheck.cxx.o: In function*

*`QgsGeometryOverlapCheck::qt\_metacall(QMetaObject::Call, int, void\*\*)'*

*moc\_qgsgeometryoverlapcheck.cxx:(.text+0x81): undefined reference to `QgsGeometryCheck::qt\_metacall(QMetaObject::Call, int, void\*\*)'*

*CMakeFiles/geometrycheckerplugin.dir/checks/moc\_qgsgeometryoverlapcheck.cxx.o: In function*

*`QgsGeometryOverlapCheck::~QgsGeometryOverlapCheck()'*

*moc\_qgsgeometryoverlapcheck.cxx:(.text.\_ZN23QgsGeometryOverlapCheckD2Ev[\_ZN23QgsGeometryOverlapCheckD5Ev]+0x3): undefined reference to `vtable for QgsGeometryCheck'*

*CMakeFiles/geometrycheckerplugin.dir/checks/moc\_qgsgeometryoverlapcheck.cxx.o: In function*

*`QgsGeometryOverlapCheck::~QgsGeometryOverlapCheck()'*

*moc\_qgsgeometryoverlapcheck.cxx:(.text.\_ZN23QgsGeometryOverlapCheckD0Ev[\_ZN23QgsGeometryOverlapCheckD5Ev]+0x3): undefined reference to `vtable for QgsGeometryCheck'*

*CMakeFiles/geometrycheckerplugin.dir/checks/moc\_qgsgeometryoverlapcheck.cxx.o:(.data.rel.ro.\_ZTI23QgsGeometryOverlapCheck[\_ TI23QgsGeometryOverlapCheck]+0x10): undefined reference to `typeinfo for QgsGeometryCheck'*

*CMakeFiles/geometrycheckerplugin.dir/checks/moc\_qgsgeometryoverlapcheck.cxx.o:(.data.rel.ro+0x0): undefined reference to `QgsGeometryCheck::staticMetaObject'*

*CMakeFiles/geometrycheckerplugin.dir/checks/moc\_qgsgeometrysegmentlengthcheck.cxx.o: In function*

*`QgsGeometrySegmentLengthCheck::qt\_metacast(char const\*)'*

*moc\_qgsgeometrysegmentlengthcheck.cxx:(.text+0x67): undefined reference to `QgsGeometryCheck::qt\_metacast(char const\*)'*

*CMakeFiles/geometrycheckerplugin.dir/checks/moc\_qgsgeometrysegmentlengthcheck.cxx.o: In function*

*`QgsGeometrySegmentLengthCheck::qt\_metacall(QMetaObject::Call, int, void\*\*)'*

*moc\_qgsgeometrysegmentlengthcheck.cxx:(.text+0x81): undefined reference to `QgsGeometryCheck::qt\_metacall(QMetaObject::Call, int, void\*\*)'*

*CMakeFiles/geometrycheckerplugin.dir/checks/moc\_qgsgeometrysegmentlengthcheck.cxx.o: In function*

*`QgsGeometrySegmentLengthCheck::~QgsGeometrySegmentLengthCheck()'*

*moc\_qgsgeometrysegmentlengthcheck.cxx:(.text.\_ZN29QgsGeometrySegmentLengthCheckD2Ev[\_ZN29QgsGeometrySegmentLengt CheckD5Ev]+0x3): undefined reference to `vtable for QgsGeometryCheck'*

*CMakeFiles/geometrycheckerplugin.dir/checks/moc\_qgsgeometrysegmentlengthcheck.cxx.o: In function*

*`QgsGeometrySegmentLengthCheck::~QgsGeometrySegmentLengthCheck()'*

*moc\_qgsgeometrysegmentlengthcheck.cxx:(.text.\_ZN29QgsGeometrySegmentLengthCheckD0Ev[\_ZN29QgsGeometrySegmentLengt CheckD5Ev]+0x3): undefined reference to `vtable for QgsGeometryCheck'*

*CMakeFiles/geometrycheckerplugin.dir/checks/moc\_qgsgeometrysegmentlengthcheck.cxx.o:(.data.rel.ro.\_ZTI29QgsGeometrySegment engthCheck[\_ZTI29QgsGeometrySegmentLengthCheck]+0x10): undefined reference to `typeinfo for QgsGeometryCheck'*

*CMakeFiles/geometrycheckerplugin.dir/checks/moc\_qgsgeometrysegmentlengthcheck.cxx.o:(.data.rel.ro+0x0): undefined reference to `QgsGeometryCheck::staticMetaObject'*

*CMakeFiles/geometrycheckerplugin.dir/checks/moc\_qgsgeometryselfintersectioncheck.cxx.o: In function*

*`QgsGeometrySelfIntersectionCheck::qt\_metacast(char const\*)'*

*moc\_qgsgeometryselfintersectioncheck.cxx:(.text+0x67): undefined reference to `QgsGeometryCheck::qt\_metacast(char const\*)'*

*CMakeFiles/geometrycheckerplugin.dir/checks/moc\_qgsgeometryselfintersectioncheck.cxx.o: In function*

*`QgsGeometrySelfIntersectionCheck::qt\_metacall(QMetaObject::Call, int, void\*\*)'*

*moc\_qgsgeometryselfintersectioncheck.cxx:(.text+0x81): undefined reference to `QgsGeometryCheck::qt\_metacall(QMetaObject::Call, int, void\*\*)'*

*CMakeFiles/geometrycheckerplugin.dir/checks/moc\_qgsgeometryselfintersectioncheck.cxx.o: In function*

*`QgsGeometrySelfIntersectionCheck::~QgsGeometrySelfIntersectionCheck()'*

*moc\_qgsgeometryselfintersectioncheck.cxx:(.text.\_ZN32QgsGeometrySelfIntersectionCheckD2Ev[\_ZN32QgsGeometrySelfIntersection heckD5Ev]+0x3): undefined reference to `vtable for QgsGeometryCheck'*

*CMakeFiles/geometrycheckerplugin.dir/checks/moc\_qgsgeometryselfintersectioncheck.cxx.o: In function*

*`QgsGeometrySelfIntersectionCheck::~QgsGeometrySelfIntersectionCheck()'*

*moc\_qgsgeometryselfintersectioncheck.cxx:(.text.\_ZN32QgsGeometrySelfIntersectionCheckD0Ev[\_ZN32QgsGeometrySelfIntersection heckD5Ev]+0x3): undefined reference to `vtable for QgsGeometryCheck'*

*CMakeFiles/geometrycheckerplugin.dir/checks/moc\_qgsgeometryselfintersectioncheck.cxx.o:(.data.rel.ro.\_ZTI32QgsGeometrySelfInter ectionCheck[\_ZTI32QgsGeometrySelfIntersectionCheck]+0x10): undefined reference to `typeinfo for QgsGeometryCheck'*

*CMakeFiles/geometrycheckerplugin.dir/checks/moc\_qgsgeometryselfintersectioncheck.cxx.o:(.data.rel.ro+0x0): undefined reference to `QgsGeometryCheck::staticMetaObject'*

*CMakeFiles/geometrycheckerplugin.dir/checks/moc\_qgsgeometrysliverpolygoncheck.cxx.o: In function*

*`QgsGeometrySliverPolygonCheck::~QgsGeometrySliverPolygonCheck()'*

*moc\_qgsgeometrysliverpolygoncheck.cxx:(.text.\_ZN29QgsGeometrySliverPolygonCheckD2Ev[\_ZN29QgsGeometrySliverPolygonChec D5Ev]+0x3): undefined reference to `vtable for QgsGeometryCheck'*

*CMakeFiles/geometrycheckerplugin.dir/checks/moc\_qgsgeometrysliverpolygoncheck.cxx.o: In function*

*`QgsGeometrySliverPolygonCheck::~QgsGeometrySliverPolygonCheck()'*

*moc\_qgsgeometrysliverpolygoncheck.cxx:(.text.\_ZN29QgsGeometrySliverPolygonCheckD0Ev[\_ZN29QgsGeometrySliverPolygonChec D5Ev]+0x3): undefined reference to `vtable for QgsGeometryCheck'*

*CMakeFiles/geometrycheckerplugin.dir/checks/moc\_qgsgeometrytypecheck.cxx.o: In function*

*`QgsGeometryTypeCheck::qt\_metacast(char const\*)'*

*moc\_qgsgeometrytypecheck.cxx:(.text+0x67): undefined reference to `QgsGeometryCheck::qt\_metacast(char const\*)'*

*CMakeFiles/geometrycheckerplugin.dir/checks/moc\_qgsgeometrytypecheck.cxx.o: In function*

*`QgsGeometryTypeCheck::qt\_metacall(QMetaObject::Call, int, void\*\*)'*

moc\_qgsgeometrytypecheck.cxx:(.text+0x81): undefined reference to `QgsGeometryCheck::qt\_metacall(QMetaObject::Call, int, void\*\*)' *CMakeFiles/geometrycheckerplugin.dir/checks/moc\_qgsgeometrytypecheck.cxx.o: In function*

*`QgsGeometryTypeCheck::~QgsGeometryTypeCheck()'*

*moc\_qgsgeometrytypecheck.cxx:(.text.\_ZN20QgsGeometryTypeCheckD2Ev[\_ZN20QgsGeometryTypeCheckD5Ev]+0x3): undefined reference to `vtable for QgsGeometryCheck'*

*CMakeFiles/geometrycheckerplugin.dir/checks/moc\_qgsgeometrytypecheck.cxx.o: In function*

*`QgsGeometryTypeCheck::~QgsGeometryTypeCheck()'*

*moc\_qgsgeometrytypecheck.cxx:(.text.\_ZN20QgsGeometryTypeCheckD0Ev[\_ZN20QgsGeometryTypeCheckD5Ev]+0x3): undefined reference to `vtable for QgsGeometryCheck' CMakeFiles/geometrycheckerplugin.dir/checks/moc\_qgsgeometrytypecheck.cxx.o:(.data.rel.ro.\_ZTI20QgsGeometryTypeCheck[\_ZTI20 gsGeometryTypeCheck]+0x10): undefined reference to `typeinfo for QgsGeometryCheck' CMakeFiles/geometrycheckerplugin.dir/checks/moc\_qgsgeometrytypecheck.cxx.o:(.data.rel.ro+0x0): undefined reference to `QgsGeometryCheck::staticMetaObject' collect2: error: ld returned 1 exit status src/plugins/geometry\_checker/CMakeFiles/geometrycheckerplugin.dir/build.make:1377: recipe for target 'output/lib/qgis/plugins/libgeometrycheckerplugin.so' failed make[2]: \*\*\* [output/lib/qgis/plugins/libgeometrycheckerplugin.so] Error 1 CMakeFiles/Makefile2:3232: recipe for target 'src/plugins/geometry\_checker/CMakeFiles/geometrycheckerplugin.dir/all' failed make[1]: \*\*\* [src/plugins/geometry\_checker/CMakeFiles/geometrycheckerplugin.dir/all] Error 2 Makefile:149: recipe for target 'all' failed make: \*\*\* [all] Error 2*

## **History**

## **#1 - 2015-10-26 12:03 PM - Donovan Cameron**

*Forgot to mention that the QGIS Master version I'm using has some changes in cmake to allow side-by-side installations with qgis (release and ltr) through the rpath options.*

*I've been able to build QGIS 2.12.0 (current release, r5, g8347a4b) without errors and with the geometrychecker plugin.*

*Here's the cmake options I've got:*

 *cmake -G "Unix Makefiles" ../ \\ -Wno-dev \\ -DCMAKE\_SKIP\_BUILD\_RPATH=FALSE \\ -DCMAKE\_BUILD\_WITH\_INSTALL\_RPATH=FALSE \\ -DCMAKE\_INSTALL\_RPATH=/opt/\$pkgname/lib \\ -DCMAKE\_INSTALL\_RPATH\_USE\_LINK\_PATH=FALSE \\ -DCMAKE\_INSTALL\_PREFIX=/opt/\$pkgname/ \\ -DENABLE\_TESTS=OFF \\ -DQGIS\_MANUAL\_SUBDIR=man \\ -DPYTHON\_EXECUTABLE=/usr/bin/python2 \\ -DPYTHON\_LIBRARY=/usr/lib/libpython2.7.so \\ -DPYTHON\_INCLUDE\_PATH=/usr/include/python2.7 \\ -DPYTHON\_SITE\_PACKAGES\_DIR=/usr/lib/python2.7/site-packages \\ -DPYQT4\_SIP\_DIR=/usr/share/sip/PyQt4 \\ -DQSCI\_SIP\_DIR=/usr/share/sip/PyQt4 \\ -DQT\_QMAKE\_EXECUTABLE=/usr/bin/qmake-qt4 \\ -DWITH\_INTERNAL\_QWTPOLAR=FALSE \\ -DQWTPOLAR\_LIBRARY=/usr/lib/libqwtpolar.so \\ -DQWT\_LIBRARY=/usr/lib/libqwt.so \\ -DWITH\_SERVER=TRUE \\ -DWITH\_SERVER\_PLUGINS=TRUE \\ -DWITH\_GRASS7=ON \\ -DGRASS\_PREFIX7=/opt/grass \\ -DGRASS\_INCLUDE\_DIR7=/opt/grass/include/ \\ -DWITH\_GRASS=ON \\ -DGRASS\_PREFIX=/opt/grass64 \\ -DGRASS\_INCLUDE\_DIR=/opt/grass64/include*

## **#2 - 2015-10-26 01:01 PM - Nyall Dawson**

*- Resolution set to fixed/implemented*

*- Status changed from Open to Closed*